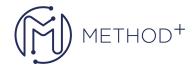

## Oracle GoldenGate 12c Fundamentals for Oracle Ed

2

This Oracle GoldenGate training provides presentations and hands-on practice of the commands, parameters, functions and features for installing and configuring Oracle GoldenGate for Oracle-to-Oracle database replication on a Linux or Windows platform.

## **Objectives**

- Design replication solutions using Oracle GoldenGate products and environments
- Install Oracle GoldenGate and prepare the source and target database (assumes Oracle-to-Oracle replication)
- Issue GGSCI commands (batch Obey scripts and command-line interactive)
- Configure, start, stop, and monitor Change Capture (Extract), Change Delivery (Replicat), and Initial Load
- Manage Extract trails and files using Data Pump and utilities such as logdump
- Control network transmission using compression and encryption
- Transform data
- Manage multiple Oracle GoldenGate instances

## **Topics**

- Introduction
- Oracle GoldenGate Architecture
- Installing Oracle GoldenGate
- Preparing the Environment and Configuring Integrated Extract
- Configuring Initial Load
- Configuring Replicat
- Managing Extract Trails and Files
- Oracle GoldenGate Parameters
- Data Selection and Filtering
- Additional Transformation and Configuration Options
- Installing Oracle GoldenGate Microservices Architecture
- Oracle GoldenGate Microservices Architecture—Administration Server
- Oracle GoldenGate Microservices Architecture Distribution Server
- Oracle GoldenGate Microservices Architecture—Receiver Server and Performance Metrics Server
- MA Admin Client
- Database Sharding Support, Metadata Encapsulation, Replication Lag Management, Invisible Column Support

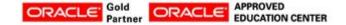